## Download

Office For Mac 2016 Install Where Do I Put Licence

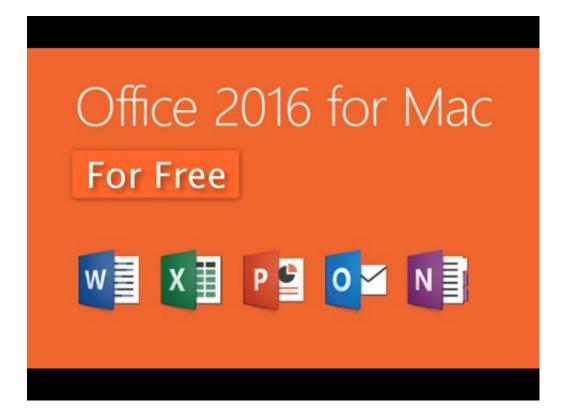

Office For Mac 2016 Install Where Do I Put Licence

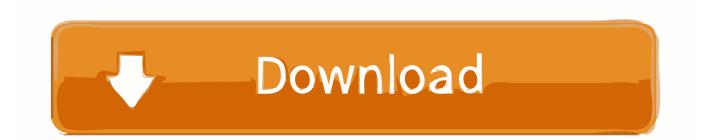

6GB Make sure that you fully downloaded the package. 10 To see my tutorial on how to upgrade your OS X go I also had some internet interruptions on my initial download to my downloads folder and had a hard time opening the package because it did not download the full 2.

1. office install licence key

Once you download the 2 6GB file to your downloads folder, click on the Office Preview Package to get started.. You will be guided through the necessary steps to install this software Tip: I had to upgrade my OS X because you can't install Office for Mac with any version of OS X below 10.

## office install licence key

office install licence key Sims 4 Pet Cc

## Free Symantec Mobile Antivirus

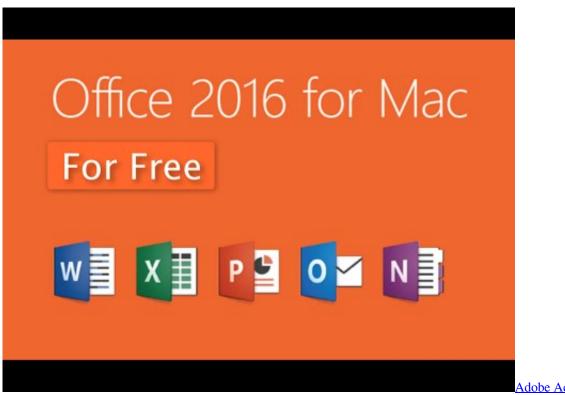

**Download** 

Adobe Acrobat 7 Mac

<u>تحميل لعبة كروس فاير العادية مضغوطة بححم صغير Minecraft **44440000**</u>

Manual reparacion carburador bocar 2 gargantas

0041d406d9 Microsoft Dynamics Crm Demo Online

0041d406d9

Mac Os X Yosemite Download For Vmware